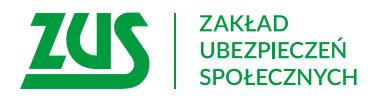

**PEL-K**

# **UPOWAŻNIENIE**

## **DO REPREZENTOWANIA PŁATNIKA SKŁADEK PODCZAS KONTROLI ZUS**

### **Instrukcja wypełniania**

Wypełnij ten formularz tylko wtedy, gdy chcesz upoważnić inną osobę do reprezentowania firmy w trakcie kontroli ZUS.

- 1. Wypełnij WIELKIMI LITERAMI
- 2. Pola wyboru zaznacz znakiem **X**
- 3. Wypełnij kolorem czarnym lub niebieskim (nie ołówkiem)

#### **Dane osoby udzielającej upoważnienia**

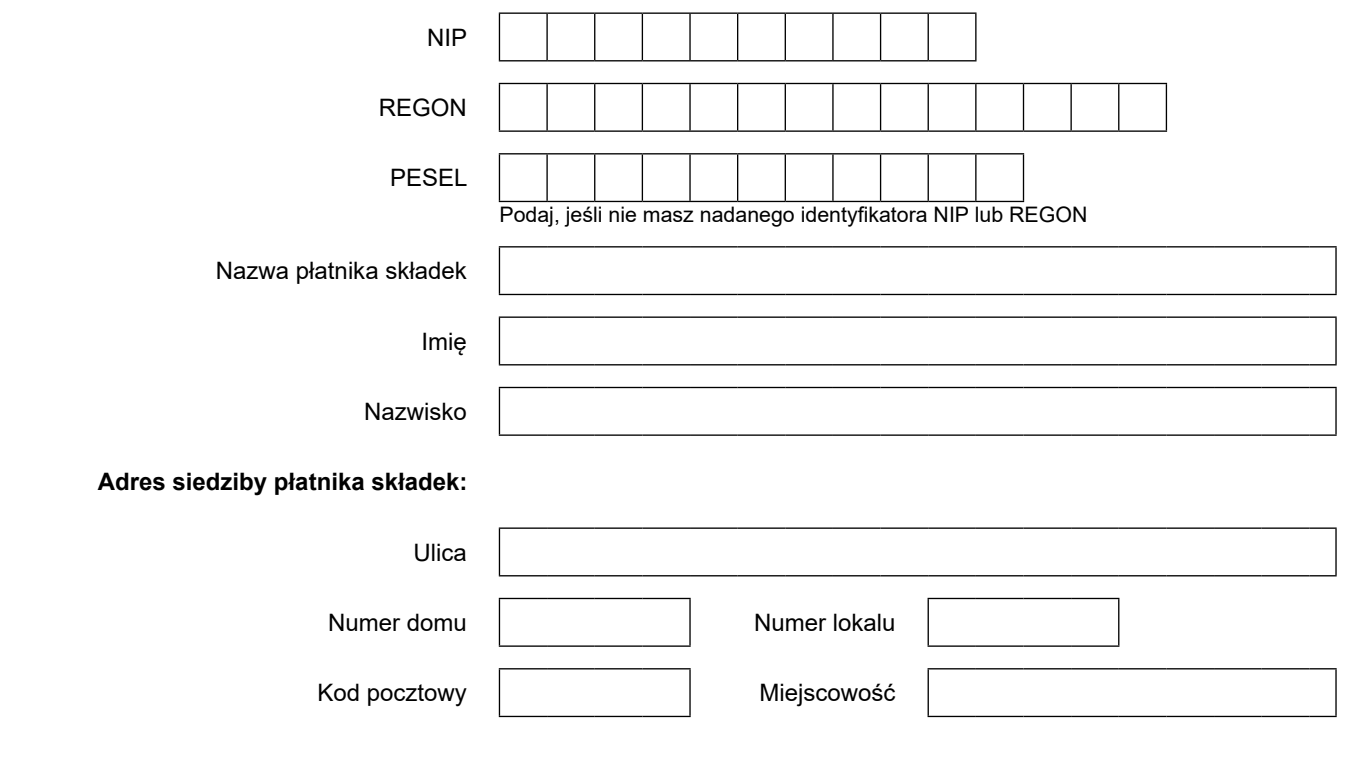

#### **Zakres i czas trwania upoważnienia**

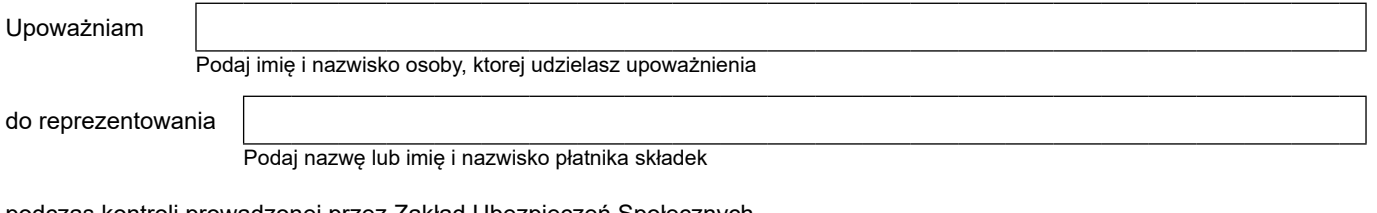

podczas kontroli prowadzonej przez Zakład Ubezpieczeń Społecznych.

#### **Upoważnienia udzielam na czas trwania kontroli. Odebranie protokołu kontroli jest równoznaczne z wygaśnięciem upoważnienia.**

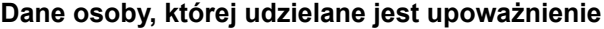

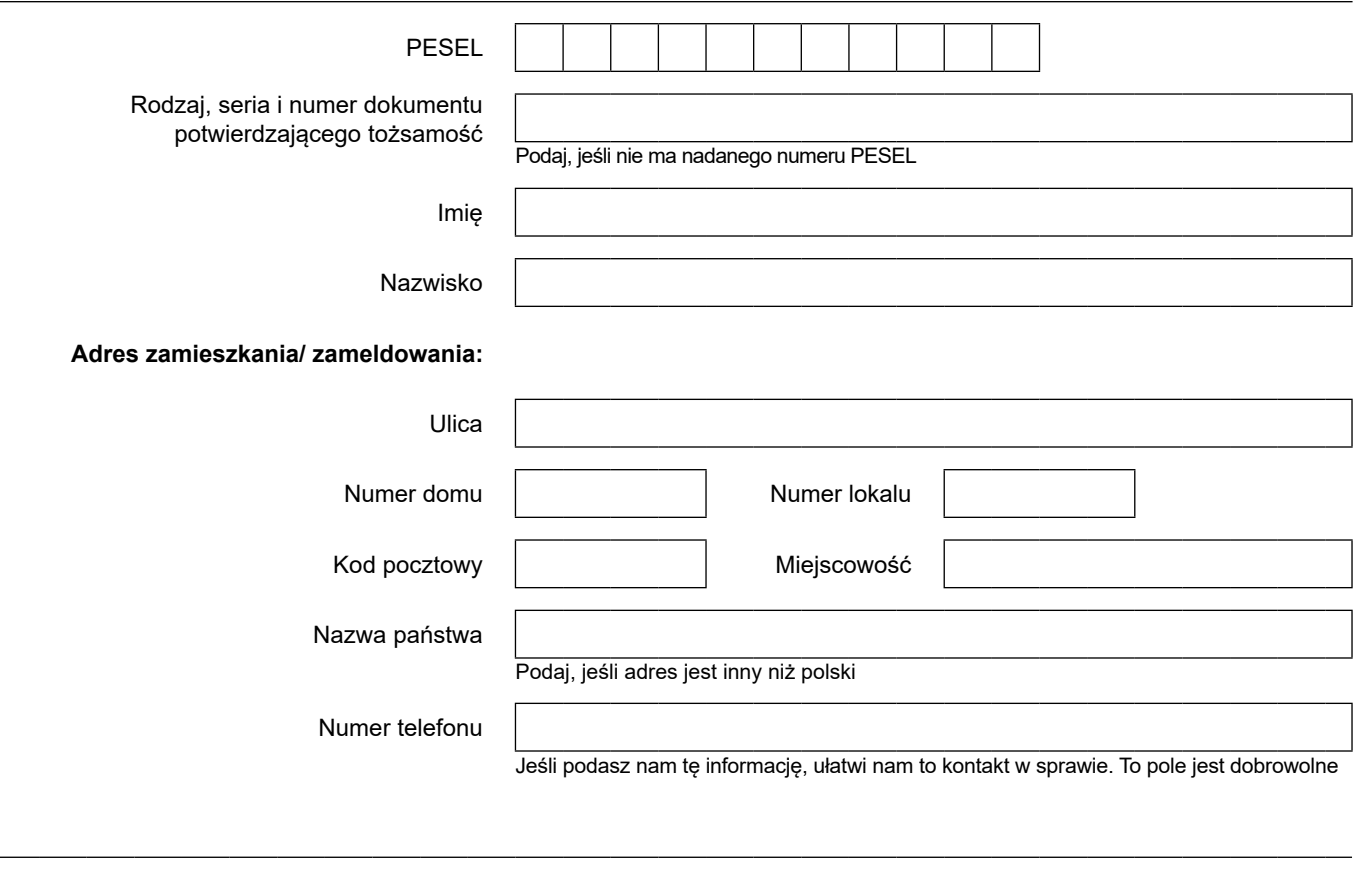

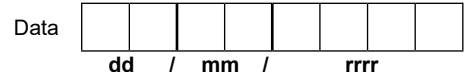

**dd / mm / rrrr** Podpis osoby udzielającej upoważnienia

Informacje, o których mowa w art. 13 ust. 1 i 2 Rozporządzenia Parlamentu Europejskiego i Rady (UE) 2016/679 z dnia 27 kwietnia 2016 r. w sprawie ochrony osób fizycznych w związku z przetwarzaniem danych osobowych i w sprawie swobodnego przepływu takich danych oraz uchylenia dyrektywy 95/46/WE (RODO), są dostępne w centrali lub terenowych jednostkach organizacyjnych ZUS oraz na stronie internetowej ZUS pod adresem: https://bip.zus.pl/rodo